Announcement Anastasia Dyubaylo - Apr 7, 2022

## InterSystems Global Contest Bonuses Results

Hi contestants!

 $/^{\star}$ --> $^{\star}/$ 

Here are the results of the bonus collections the applications of the Globals Contest accomplished.

Here are the projects that scored it

Project Data- Function Data Embedd Docker ZPM Online First Second Code Video Total Article model i al index Move ed Demo Article Quality on YouT Bonus mpleme impleme usage Python on DC on DC ube ntation ntation  $\overline{5}$  $\overline{5}$  $\overline{2}$  $\mathcal{S}$  $\overline{2}$  $\overline{2}$  $\overline{2}$ Nominal  $\overline{4}$  $\mathbf{1}$  $\mathbf{1}$  $\overline{3}$  $30<sup>2</sup>$  $\mathcal{L}$  $\mathcal{L}$  $\overline{2}$ Globals:  $\overline{4}$  $\mathcal{D}$  $\mathbf{1}$  $13$ Embedd ed Python vs. Obie ctScript  $\overline{2}$  $\overline{2}$  $\overline{2}$ GlobalT  $\overline{2}$  $\mathbf{1}$ 9  $OISON-$ Compac  $\ddagger$  $\overline{2}$ GlobalT  $\overline{2}$  $\overline{2}$  $\overline{2}$  $\mathbf{1}$ 9  $OJSON -$ E fficient  $\overline{\mathcal{L}}$  $\mathfrak{D}$  $\mathcal{D}$  $\mathfrak{D}$ GlobalT  $\mathbf{1}$ 3  $12$  $OISION -$ XL-Acad emic Spreads  $\overline{2}$  $\overline{1}$ 3 heets based  $\underline{\text{on}}$ globals Student  $\Omega$ score query iris-glob  $\overline{2}$  $\overline{2}$  $\overline{2}$  $\overline{2}$  $\overline{1}$ 9  $a|s$ contest blockch  $\Omega$  $ain - 1$ **IRIS** python 1  $\overline{2}$  $\overline{2}$  $\overline{2}$  $\overline{2}$ zpm-gen  $\mathbf{1}$ 9 era te-ui  $\overline{2}$  $\overline{2}$  $\overline{\mathcal{L}}$  $\overline{\mathcal{L}}$ python-q  $\mathbf{1}$  $\overline{4}$  $13$ lobals-s

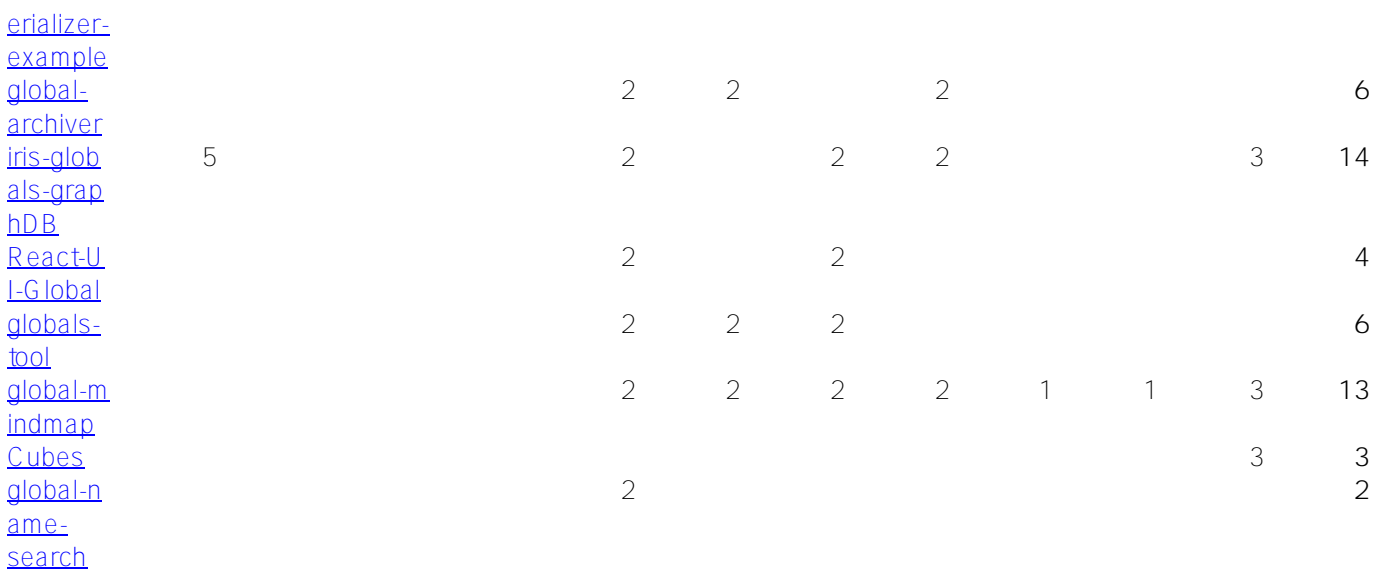

/\*-->\*/

Please apply with your comments here in the posts or in **Discord**.

[#Contest](https://community.intersystems.com/tags/contest) [#Globals](https://community.intersystems.com/tags/globals) [#ObjectScript](https://community.intersystems.com/tags/objectscript) [#InterSystems IRIS](https://community.intersystems.com/tags/intersystems-iris)

**Source URL:**<https://community.intersystems.com/post/intersystems-global-contest-bonuses-results>